# **SEEPMOTPOHMK**

# **Описание протокола обмена автономного специализированного терминала «АСТ» с системой верхнего уровня**

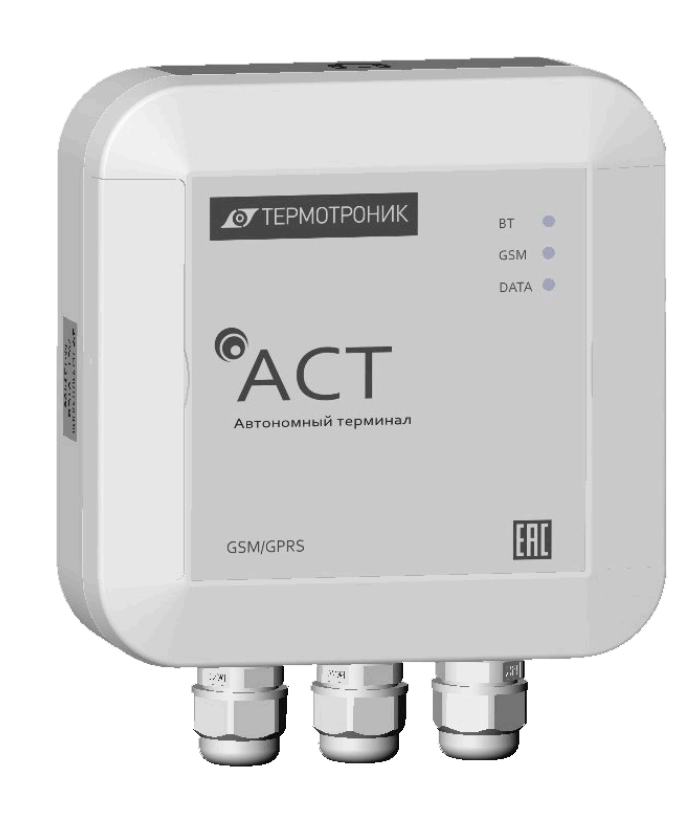

Редакция 1.00

# **ООО «ТЕРМОТРОНИК»**

193318, Россия, Санкт-Петербург, ул. Ворошилова, д.2 Телефон, факс: +7 (812) 326-10-50 Сайт ЗАО «ТЕРМОТРОНИК»: **www.termotronic.ru** Служба технической поддержки: **support@termotronic.ru** тел. 8-800-333-10-34

# **Содержание**

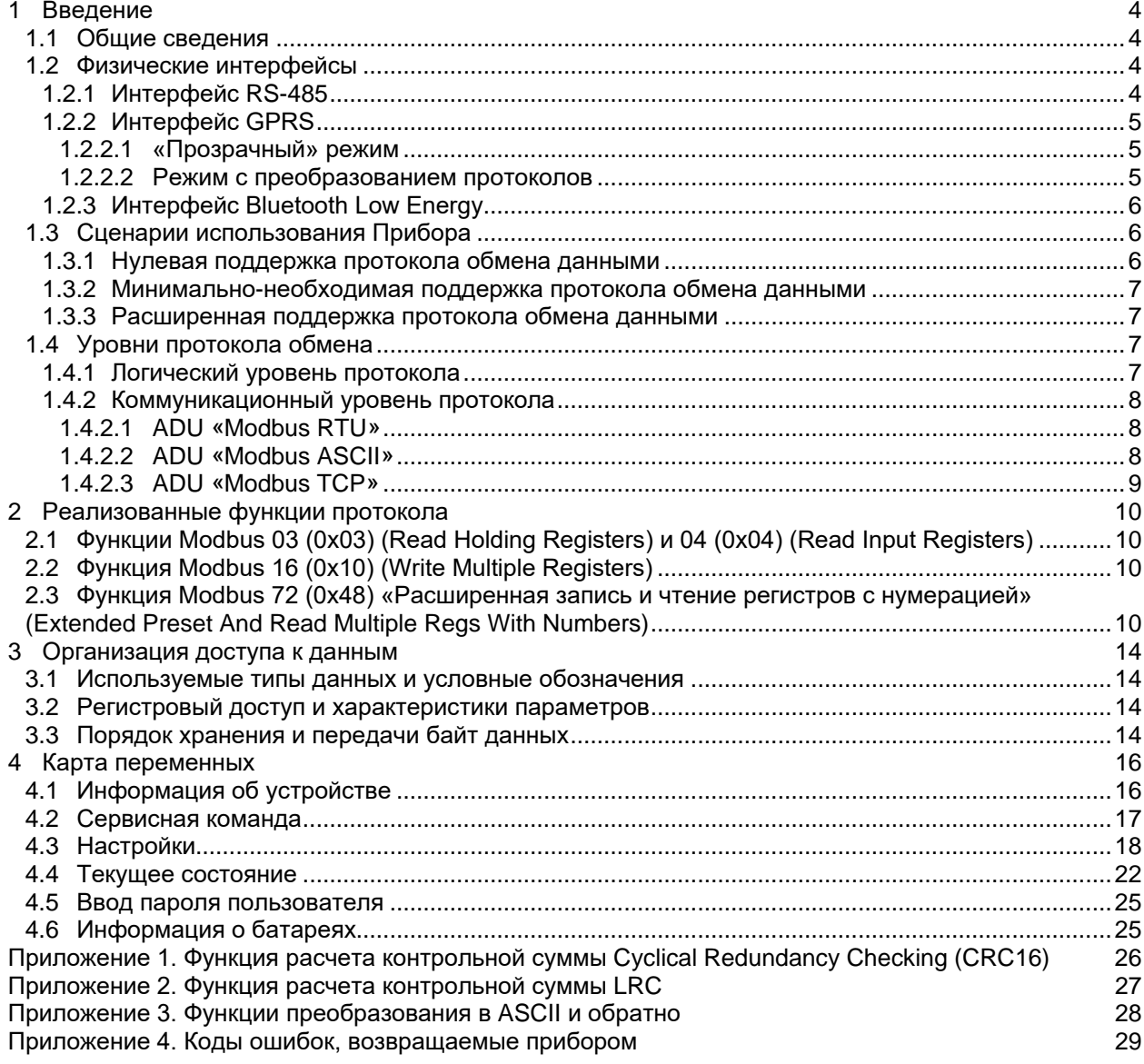

 $\ddot{\phantom{a}}$ 

# **История редактирования**

03.08.2020 создана редакция 1.00;Ù.

# <span id="page-3-0"></span>1 Введение

## <span id="page-3-1"></span> $1.1$ Общие сведения

Данный документ описывает реализацию протокола обмена данными с автономным специализированным терминалом «АСТ» (далее - Прибор).

Основной функцией Прибора является обеспечение удаленного доступа системы верхнего уровня к оконечному оборудованию, подключаемому непосредственно к Прибору. Оконечное оборудование может быть представлено приборами учета/контроля, специализированными контроллерами, телеметрическим оборудованием и т.п. В качестве системы верхнего уровня может выступать программное обеспечение (ПО) или программно-аппаратные комплексы (ПАК), реализующие протокол обмена с оконечным оборудованием и/или Прибором. Помимо этого, Прибор позволяет получать параметры его текущего состояния, выполнять сервисные операции, а также предоставляет доступ к чтению и изменению настроечных параметров через коммуникационные интерфейсы.

Обмен данными между Прибором и системой верхнего уровня происходит во время сеанса связи. В зависимости от физического интерфейса подключения, инициатором сеанса связи может быть Прибор или система верхнего уровня.

Во время сеанса связи используется разделение ролей на Ведущего и Ведомого. Первичная отправка данных может осуществляться только Ведущим, в то время как Ведомый может послать посылку только в ответ на запрос Ведущего.

ПРИМЕЧАНИЕ! Следует разделять понятия инициатора сеанса связи и Ведущего, инициирующего запросы во время начатого сеанса связи

ПРИМЕЧАНИЕ! В процессе эксплуатации прибор может выполнять как роль Ведущего, так и роль Ведомого. Однако, при взаимодействии с системой верхнего уровня Прибор всегда играет роль Ведомого

В качестве протокола уровня приложения используются протоколы семейства Modbus. Независимо от используемого физического интерфейса подключения, протокол обмена уровня приложения позволяет системе верхнего уровня читать состояние Прибора, управлять сервисными функциями, производить считывание и установку настроечных параметров и т.д.

ПРИМЕЧАНИЕ! При работе по различным физическим интерфейсам Возможны небольшие ограничения, обусловленные особенностями физического подключения и логики работы Прибора

## <span id="page-3-2"></span> $1.2$ Физические интерфейсы

Прибор оснащен следующими физическими интерфейсами:

- GPRS:
- Микропотребляющий RS-485;
- Bluetooth Low Energy.

## <span id="page-3-3"></span> $1.2.1$ Интерфейс RS-485

Основная задача данного интерфейса выполняется в роли Ведущего и заключается в обеспечении канала связи между оконечным оборудованием, подключаемым к данному интерфейсу, и радиоинтерфейсами Прибора. В роли Ведущего Прибор может работать в режиме «прозрачного» ретранслятора данных или конвертора транспортных протоколов в зависимости от выбора настроек. В данном режиме посылки в интерфейс RS-485 осуществляются только по инициативе Прибора после получения соответствующих команд через радио-интерфейсы. В роли Ведущего Прибор поддерживает различные физические параметры передачи данных и протоколы связи в зависимости от установленных настроечных параметров (см. руководство по эксплуатации на Прибор). Помимо «прозрачного» режима на интерфейсе RS-485 в роли Ведущий доступны следующие протоколы:

- Modbus RTU:
- Modbus ASCII.

Второстепенной задачей данного интерфейса, выполняемой в роли Ведомого, является предоставление возможности прямого подключения системы верхнего уровня к Прибору с целью оперативной настройки, считывания информации, выполнения сервисных операций и т.д. В роли Ведомого Прибор поддерживает работу со следующими параметрами:

- скорость 115200 бит/с;
- 8 бит данных:
- 1 стоп-бит;
- нет контроля четности;
- протокол обмена Modbus RTU.

ПРИМЕЧАНИЕ! Условия изменения ролей Ведущий/Ведомый описаны в руководстве по эксплуатации на Прибор

# <span id="page-4-0"></span>1.2.2 Интерфейс GPRS

Является основным интерфейсом взаимодействия с системой верхнего уровня. В зависимости от настроек Прибор может работать в так называемом «прозрачном» режиме или в режиме с преобразованием протоколов.

## <span id="page-4-1"></span> $1.2.2.1$ «Прозрачный» режим

При работе в «прозрачном» режиме все данные, поступающие в микропроцессор из интерфейса GPRS после установления соединения с сервером, перенаправляются в интерфейс RS-485. В случае поступления данных из RS-485, они перенаправляются в интерфейс GPRS. Т.о., система верхнего уровня может использовать произвольные протоколы обмена для связи с оконечным оборудованием. Для временного перевода Прибора в режим работы по одному из протоколов используются предопределенные фиксированные последовательности символов (см. ниже). При получении одной из таких последовательностей Прибор переключается в режим работы по выбранному протоколу и готов к выполнению команд. Возврат к «прозрачному» режиму может быть выполнен специальной протокольной командой или будет произведен автоматически при следующем соединении с сервером.

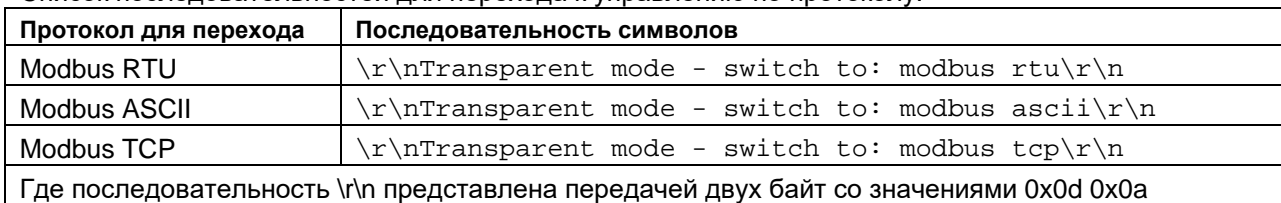

Список последовательностей для перехода к управлению по протоколу:

В случае успешного распознавания последовательности Прибор возвращает предопределенный ответ и затем переключается в режим управления по выбранному протоколу:

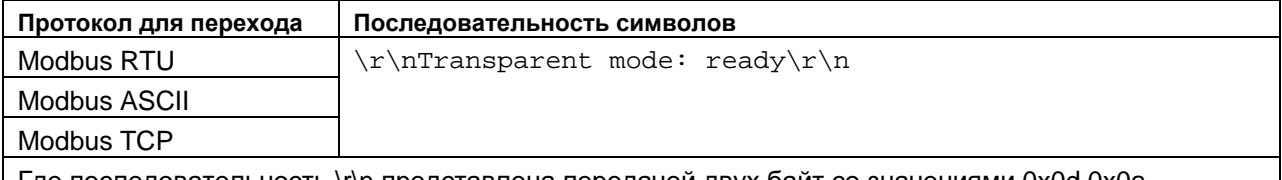

∣ Где последовательность ∖г∖n представлена передачей двух байт со значениями 0x0d 0x0a

# <span id="page-4-2"></span>1.2.2.2 Режим с преобразованием протоколов

Работа с Прибором по любому из доступных предопределенных протоколов возможна только в этом режиме. В зависимости от выбора установленных настроечных параметров доступны следующие протоколы:

- Modbus RTU:
- Modbus ASCII;
- Modbus TCP.

При поступлении данных из интерфейса GPRS Прибор анализирует их, и по сетевому адресу определяет, адресованы ли эти данные ему. В случае, если данные адресованы ему, Прибор обрабатывает запрос и выполняет команду в соответствии с протоколом обмена. В случае, если данные адресованы не ему, Прибор перенаправляет эти данные в физический интерфейс RS-485, а при появлении ответных данных из RS-485 перенаправляет их обратно в интерфейс GPRS.

```
ПРИМЕЧАНИЕ! Прибор имеет фиксированный сетевой адрес 245
```
В соответствии с настройками Прибора выполняется преобразование транспортных протоколов в тракте GPRS6RS-485. На интерфейсе RS-485 доступны следующие протоколы:

- Modbus RTU;
- Modbus ASCII.

# <span id="page-5-0"></span>*1.2.3 Интерфейс Bluetooth Low Energy*

Используется для непосредственного подключения системы верхнего уровня к Прибору. Применяется для оперативного доступа к Прибору, в основном, при вводе в эксплуатацию. При обмене данными с системой верхнего уровня используется Modbus RTU поверх нестандартного транспортного протокола (не описывается в данном документе).

# <span id="page-5-1"></span>**1.3 Сценарии использования Прибора**

Существует несколько сценариев использования Прибора, при которых требуется разная степень поддержки протокола обмена данными. Во всех описываемых сценариях предполагается, что ввод в эксплуатацию, наладочные и сервисные работы производятся с помощью программного обеспечения, поставляемого производителем прибора. Реализация протокола обмена данными клиентским ПО может потребоваться только при соединении по интерфейсу GPRS и только для целей оптимизации обмена информацией и энергопотребления Прибора. На усмотрение системы верхнего уровня степень реализации протокола может варьироваться от нулевой до полной поддержки всех функций Прибора.

При штатной эксплуатации система верхнего уровня функционирует на сервере, ожидающем входящего TCP/IP соединения от Прибора. В настройках Прибора задано несколько серверов, которые используются в качестве резервных. Прибор инициирует сеанс связи по интерфейсу GPRS с удаленным сервером, параметры которого установлены в его настройках. Сигналом для начала сеанса связи является срабатывание периодического таймера соединений или появление одного из предопределенных настройками событий. Установив TCP/IP соединение с сервером, Прибор, исполняющий роль Ведомого, начинает ожидать запросов со стороны системы верхнего уровня. При отсутствии или прекращении поступления запросов Прибор отключается от сервера и производит повторное подключение столько раз, сколько установлено в настройках. Независимо от того, получает Прибор запросы от системы верхнего уровня или нет, сеансы связи с сервером будут продолжаться:

- или до истечения количества разрешенных попыток связи на всех активных серверах;
- или до истечения общей разрешенной длительности сеанса связи;
- или до получения Прибором сообщения о необходимости отключения от системы верхнего уровня.

При наступлении любого из перечисленных условий Прибор прекращает сеансы связи с сервером до наступления следующего сигнала на начало сеанса связи.

**ПРИМЕЧАНИЕ!** Только последний вариант окончания сеанса связи является оптимальным с точки зрения энергосбережения Прибора и уменьшения нагрузки на удаленный сервер

# <span id="page-5-2"></span>*1.3.1 Нулевая поддержка протокола обмена данными*

При данном сценарии система верхнего уровня не инициирует никаких запросов непосредственно к Прибору. Получив сигнал о наличии соединения с Прибором, система верхнего уровня формирует запросы к оконечному оборудованию, подключенному к интерфейсу RS-485 Прибора. Т.о., данные проходят транзитом по тракту GPRS6RS-485. После окончания считывания данных система верхнего уровня разрывает TCP соединение или прекращает формировать запросы. Это приводит к повторным соединениям со стороны Прибора, а, следовательно, и к повышенной нагрузке на сервер и неоправданному энергопотреблению Прибора. Данный сценарий может использоваться только при невозможности реализовать в системе верхнего уровня минимальный набор команд управления длительностью соединения и готовности к повышенному расходу батареи Прибора.

## <span id="page-6-0"></span> $1,3.2$ Минимально-необходимая поддержка протокола обмена данными

Отличается от предыдущего варианта наличием реализованной команды на завершение сеанса связи. После окончания считывания данных с оконечного оборудования система верхнего уровня обращается непосредственно к Прибору, отправляя ему команду на завершение сеанса связи. Получив такую команду, Прибор прекращает соединения с сервером до наступления следующего сигнала на начало сеанса связи.

ПРИМЕЧАНИЕ! Если Прибор сконфигурирован для работы в «прозрачном» режиме, то он должен быть предварительно переведен в режим работы по протоколу специальной последовательностью **CIAMBOROB** 

## <span id="page-6-1"></span> $1.3.3$ Расширенная поддержка протокола обмена данными

В данном сценарии предполагается, что система верхнего уровня реализует протокол обмена в объеме, необходимом для выполнения разнообразных функциональных требований. Например, во время сеанса связи система верхнего уровня обращается непосредственно к Прибору для:

- получения информации о Приборе: его серийном номере, идентификаторах ПО, описании объекта и т.д. По результатам анализа производится первичное занесение в базу данных;
- получения списка подключенного оконечного оборудования. По результатам анализа производится идентификация подключенных приборов и первичное занесение в базу данных;
- получения информации об остаточном ресурсе батареи или прогнозируемом времени замены батареи питания;
- получения информации об уровне GSM сигнала на объекте;
- получения информации о самодиагностике прибора и наличии неисправностей;
- изменение настроек Прибора, включая атрибуты подключения к удаленному серверу или расписание связи;
- отправка команды на отсроченное повторное соединение с сервером в случае, если сервер занят опросом других Приборов;
- отправка команды на завершение сеанса связи;
- и т.д.

## <span id="page-6-2"></span>Уровни протокола обмена  $1\,4$

В качестве протокола уровня приложения Прибор использует протоколы семейства Modbus. Этот раздел содержит краткие сведения из стандарта Modbus. Более подробную информацию можно получить из документов, размещенных на сайте www.modbus.org:

- Modbus Application Protocol;
- Modbus over serial line;
- Modbus Messaging on TCP/IP Implementation Guide.

Также данный раздел содержит сведения о нестандартных функциях стандарта Modbus.

## <span id="page-6-3"></span> $1.4.1$ Логический уровень протокола

Логический уровень протокола отвечает за способ доступа к данным. Протокол «Modbus» определяет понятие PDU (Protocol Data Unit), независимое от используемого коммуникационного уровня. PDU содержит 2 поля: код функции (длина 1 байт) и данные (длина не более 252 байт при использовании стандартных функций Modbus и не более 346 байт при использовании нестандартных функций Modbus).

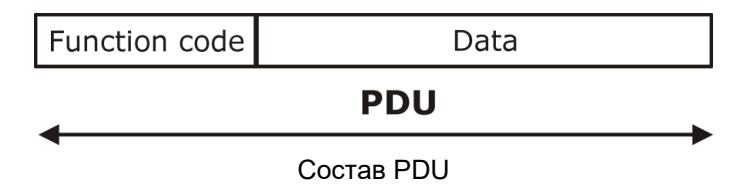

Подробное описание логического уровня приведено в разделе Реализованные функции протокола.

## <span id="page-7-0"></span> $1.4.2$ Коммуникационный уровень протокола

Коммуникационный уровень протокола отвечает за доставку передаваемой информации между двумя совместимыми «Modbus» устройствами. В различных коммуникационных протоколах PDU дополняется полями сетевой адрес, контрольная сумма, заголовок и т.д., образуя при этом, понятие ADU (Application Data Unit). Дополнительные поля требуются для адресации, идентификации и контроля целостности данных.

Независимо от коммуникационного уровня протокола прибор работает только в режиме «ведомый». Это означает, что прибор может выполнить посылку только в ответ на запрос системы верхнего уровня. В случае отсутствия ответа от прибора система верхнего уровня должна выполнить повтор запроса.

ПРИМЕЧАНИЕ! Ожидаемое время получения ответа от ведомого и количество повторов запросов, после которого можно констатировать факт отсутствия качественной связи с прибором, зависит от скорости передачи и используемого физического канала связи.

Для адресации запросов конкретному прибору используется поле «Сетевой адрес», которое может принимать значения в диапазоне 0-255. Прибор реагирует только на достоверные запросы, в которых указан или широковещательный адрес 0 или сетевой адрес, совпадающий с сетевым адресом прибора (определяется установками прибора).

ПРИМЕЧАНИЕ! Прибор имеет фиксированный сетевой адрес 245

Возможно использование трех стандартных режимов передачи данных: RTU (Remote Terminal Unit). ASCII (American Standard Code for Information Interchange), TCP (Transmission Control Protocol).

# <span id="page-7-1"></span>1.4.2.1 ADU «Modbus RTU»

В случае использования коммуникационного протокола «Modbus RTU» PDU дополняется полями сетевой адрес и контрольная сумма.

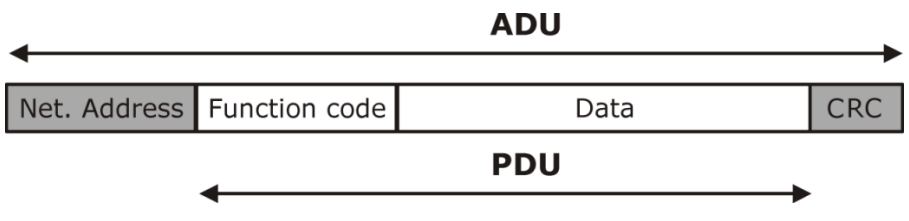

# ADU для «Modbus RTU»

Сетевой адрес служит для адресации прибора в сети. Контрольная сумма служит для проверки целостности данных. Передающее устройство вычисляет контрольную сумму над всеми полями посылки, и затем результат вычисления добавляет в конец посылки. Принимающее устройство, получив всю посылку, вычисляет контрольную сумму кадра для всех байтов сообщения, исключая байты контрольной суммы. В случае, если принятая и вычисленная контрольные суммы равны, принимается решение о достоверности принятого кадра. В противном случае кадр считается недостоверным. Если прибор получает недостоверный кадр, он его игнорирует и не посылает каких-либо ответных сообщений. Это означает, что система верхнего уровня не получит ответа в течение ожидаемого времени и может сделать повтор запроса. Если система верхнего уровня обнаруживает недостоверный ответ, то она может выполнить повтор запроса.

При передаче используется двоичная система кодирования, начало и конец посылки определяются по длительности «интервала тишины» - времени, в течение которого не происходило передачи. Т.е. кадр сообщения «заключен» между двумя интервалами тишины. Байты сообщения должны передаваться непрерывным потоком. Длительность интервала тишины по стандарту «Modbus RTU» определяется как 3,5 длительности передачи байта на заданной скорости.

В качестве функции расчета контрольной суммы в режиме RTU используется Cyclical Redundancy Checking (CRC16). Пример функции расчета CRC16 приведен в Приложении 1, а описание генерации контрольной суммы может быть найдено в документации на сайте www.modbus.org.

# <span id="page-7-2"></span>1.4.2.2 ADU «Modbus ASCII»

В случае использования коммуникационного протокола «Modbus ASCII» PDU дополняется полями сетевой адрес и контрольная сумма.

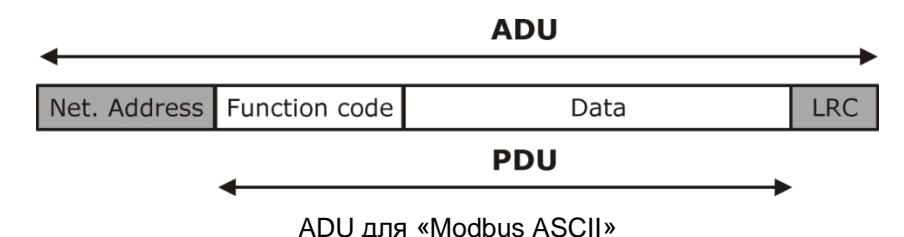

Сетевой адрес служит для адресации прибора в сети. Контрольная сумма служит для проверки целостности данных. Передающее устройство вычисляет контрольную сумму над всеми полями посылки, и затем результат вычисления добавляет в конец посылки. Принимающее устройство, получив всю посылку, вычисляет контрольную сумму кадра для всех байтов сообщения, исключая байты контрольной суммы. В случае если принятая и вычисленная контрольные суммы равны, принимается решение о достоверности принятого кадра. В противном случае кадр считается недостоверным. Если прибор получает недостоверный кадр, он его игнорирует и не посылает каких-либо ответных сообщений. Это означает, что система верхнего уровня не получит ответа в течение ожидаемого времени и может сделать повтор запроса. Если система верхнего уровня обнаруживает недостоверный ответ, то она может выполнить повтор запроса.

При передаче исходные двоичные данные кодируются. Начало и конец сообщения помечены специальными маркерами. Началом сообщения всегда является символ двоеточия «:» (0х3А в шестнадцатеричном представлении). Концом сообщения всегда является пара символов «возврат каретки» (CR) и «перевод строки» (LF) (0x0D и 0x0A соответственно в шестнадцатеричном представлении). Каждый байт двоичного исходного сообщения передается в виде пары символов. Например, значение 27 (0х1В в шестнадцатеричном представлении) будет представлено как пара символов '1' (0x31 - символьное представление старших 4-х битов) и 'В' (0x42 - символьное представление младших 4-х битов). Допустимые символы для передачи - это шестнадцатеричные символы 0-9. А-F. В качестве функции расчета контрольной суммы используется Longitudinal Redundancy Checking (LRC). Пример функции расчета LRC приведен в Приложении 2, а описание генерации контрольной суммы может быть найдено в документации на сайте www.modbus.org. Примеры функций перекодировки из двоичного представления в ASCII и из ASCII в двоичное представление приведены в Приложении 3. Над двоичным содержимым буфера передачи сначала выполняется расчет контрольной суммы. Затем двоичные данные вместе с полем контрольной суммы подвергаются преобразованию в ASCII и затем результат дополняется символами начала и конца кадра.

# <span id="page-8-0"></span>1.4.2.3 ADU «Modbus TCP»

В случае использования коммуникационного протокола «Modbus TCP» PDU дополняется заголовком MBAP (MODBUS Application Protocol), служащим для идентификации.

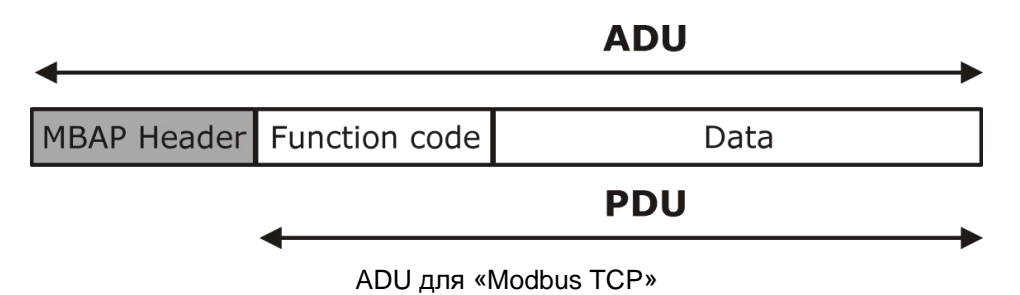

MBAP Header содержит следующие поля:

- Идентификатор запроса (длина 2 байта). Заполняется системой верхнего уровня. Копируется прибором из запроса при выполнении ответа;
- Идентификатор протокола (длина 2 байта). Должен быть равен 0;
- Длина сообщения в байтах (длина 2 байта). Должна быть равна длине PDU + 1;
- Сетевой адрес прибора (длина 1 байт). Заполняется системой верхнего уровня. При выполнении ответа прибором заполняется в соответствии с его настройкой.

Двухбайтные поля заголовка передаются в порядке сначала старший, затем младший байт.

# <span id="page-9-0"></span>2 Реализованные функции протокола

## <span id="page-9-1"></span> $2.1$ Функции Modbus 03 (0x03) (Read Holding Registers) и 04 (0x04) (Read Input Registers)

Функции предназначены для чтения двоичного содержимого шестнадцатиразрядных регистров прибора. Отличие функции 0х04 от 0х03 в том, что она применяется для чтения параметров, недоступных для записи. В общем виде структура запроса и ответа имеет следующий вид:

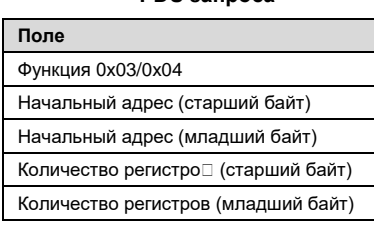

**PDU** sannoca

Поле Data PDU содержит поля:

- «Начальный адрес», указывающий, с какого регистра начинать чтение;
- «Количество регистров», указывающее, сколько регистров следует прочитать.

## PDU ответа без ошибок

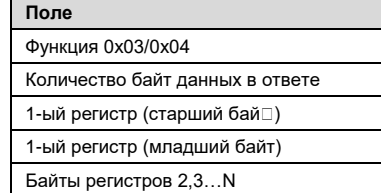

В случае успешного выполнения в ответе присутствует содержимое запрошенных регистров. Поле «Количество байт данных в ответе» будет равно количеству запрошенных регистров, умноженному на два. Прочитанное содержимое регистров начинается с байта, следующего за полем «Количество байт данных в ответе»

## PDU ответа при ошибке

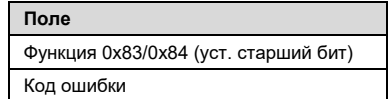

Для информирования ведущего о том, что операция не выполнена или выполнена с ошибкой, прибор устанавливает старший бит поля «Функция» в ответе. Байт. следующий за полем «Функция», будет содержать код ошибки (значения кодов ошибок приведены в Приложении 4).

## <span id="page-9-2"></span> $2.2$ Функция Modbus 16 (0x10) (Write Multiple Registers)

Функция предназначена для записи двоичного содержимого шестнадцатиразрядных регистров прибора.

# PDU запроса

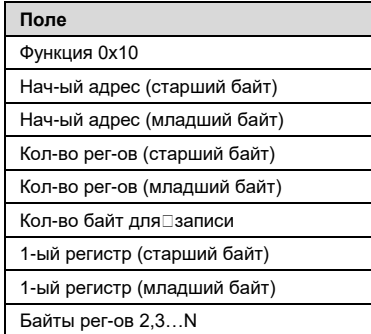

Поле Data PDU запроса содержит поля:

- · «Начальный адрес», указывающий, с какого регистра начинать запись:
- «Количество регистров».
- указывающее, сколько регистров
- следует записать;
- · «Количество байт для записи»;
- В Значения записываемых регистров

## PDU ответа без ошибок

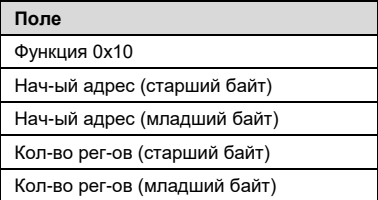

В случае успешного выполнения PDU ответа содержит копию первых пяти байт PDU запроса

## PDU ответа при ошибке

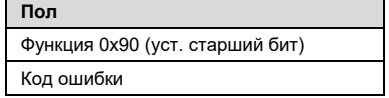

Для информирования ведущего о том, что операция не выполнена или выполнена с ошибкой, прибор устанавливает старший бит поля «Функция» в ответе. Байт, следующий за полем «Функция». будет содержать код ошибки (значения кодов ошибок приведены в Приложении 4).

## <span id="page-9-3"></span> $2.3$ Функция Modbus 72 (0х48) «Расширенная запись и чтение регистров с нумерацией» (Extended Preset And Read Multiple Regs With Numbers)

Данная функция выполняет последовательную запись и чтение двоичного содержимого шестнадцатиразрядных регистров прибора. Объединяет в себе возможности функций 0x03 и 0x10, позволяя выполнить запись и чтение значений регистров за один запрос. Также есть возможность контролировать порядковый номер запросов и ответов.

ПРИМЕЧАНИЕ! Данная функция является нестандартной функцией Modbus, предназначена для увеличения эффективности и надежности обмена данными. Отличается от стандартной функции Modbus 23 (0x17) Read/Write Multiple registers: 1) возможностью работы с буфером данных большего размера; 2) возможностью контроля порядкового номера запроса в серии

Часто при получении данных из прибора требуется делать парные запросы: запись регистров. затем чтение регистров. Данная функция была реализована в целях экономии количества запросов при выполнении записи и чтения регистров, связанных по смыслу. Например, при чтении архивов прибора сначала требуется установка параметров поиска в архиве, а затем непосредственно чтение данных.

Использование данной функции наиболее оправданно при работе по каналам связи, способным вносить временные задержки в передаче информации (GSM, GPRS модемы и т.п.). В поле запроса передаются адреса и значения записываемых регистров, а также адреса и количество регистров для чтения. При этом прибором сначала выполняется операция записи значений регистров, а затем чтение. Результат выполнения данной функции аналогичен выполнению двух запросов: сначала с функцией 0x10, а затем с функцией 0x03. Однако, если в процессе выполнения операции записи регистров возникла ошибка, то прибор возвращает код ошибки, не приступая к чтению регистров.

Функция позволяет выполнить также запись регистров без чтения, или чтение регистров без предварительной записи. В первом случае количество регистров для чтения устанавливается в нуль, а во втором случае в нуль устанавливается количество записываемых регистров и байт.

Запрос содержит поле порядкового номера итерации, которое возвращается прибором в ответе. Программному обеспечению верхнего уровня при отправке каждого следующего запроса рекомендуется изменять значение порядкового номера, а при получении ответа, контролировать совпадение значений полей порядкового номера в запросе и ответе.

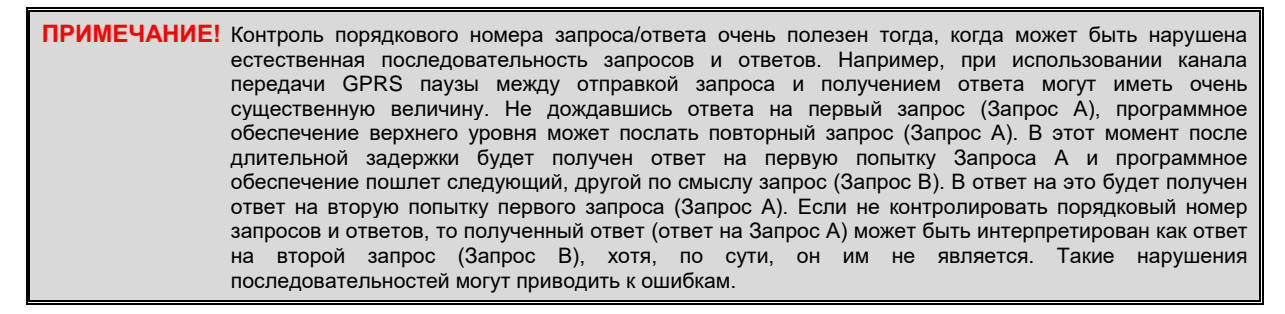

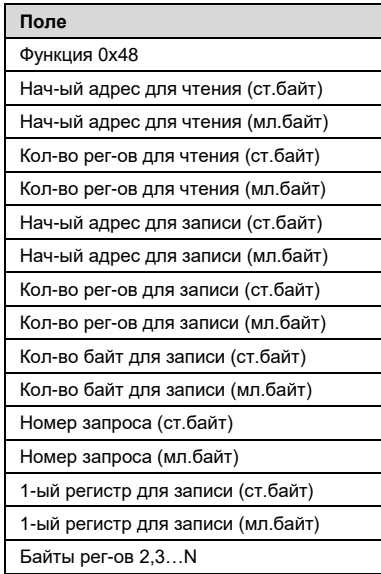

Поле Data PDU запроса содержит поля:

- «Начальный адрес для чтения», ли на называющий, с какого регистра начинать чтение;
- «Количество регистров для чтения», указывающее, сколько регистров следует прочитать;
- «Начальный адрес для записи», указывающий, с какого регистра начинать запись;
- «Количество регистров для записи», указывающее, сколько регистров следует записать;
- «Количество байт для записи», указывающее, сколько регистров
- следует записать; Номер запроса в серии для
- идентификации ответа;
- Значения записываемых регистров.

**ПРИМЕЧАНИЕ!** Если не требуется выполнять чтение, то поле «Количество регистров для чтения» устанавливается в 0. Если не требуется запись, то поля «Количество регистров для записи» и «Количество байт для записи» устанавливаются в 0 и поле значений записываемых регистров отсутствует.

## **PDU запроса PDU ответа без ошибок PDU ответа при ошибке**

# **Пол** Функция 0x48 Кол-во байт данных в ответе (ст.байт) Кол-во байт данных в ответе (мл.байт) Номер запроса (ст.байт) Номер запроса (мл.байт) 1-ый регистр (ст.байт) 1-ый регистр (мл.байт) Байты рег-ов 2,3…N

В случае успешного выполнения в ответе присутствует содержимое запрошенных регистров. Поле «Количество байт данных в ответе» будет равно количеству запрошенных на чтение регистров,<br>умноженному на два. Прочитанное на два. Прочитанное содержимое регистров начинается с байта, следующего за младшим байтом поля «Количество байт данных в ответе» и заканчивается последним байтом PDU. Поле «Номер запроса» в ответе должно совпадать с порядковым номером в запросе.

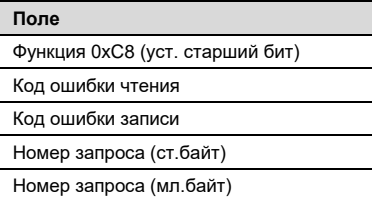

Для информирования ведущего о том, .<br>что операция не выполнена или<br>выполнена с ошибкой, прибор выполнена с ошибкой, прибор устанавливает старший бит поля «Функция» в ответе. Байты, следующие за полем «Функция», будут содержать коды ошибки чтения и записи соответственно (значения кодов ошибок приведены в [Приложении 4](#page-28-0)). Поле «Номер запроса» в ответе должно совпадать с порядковым номером в запросе.

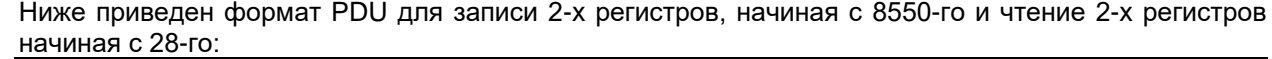

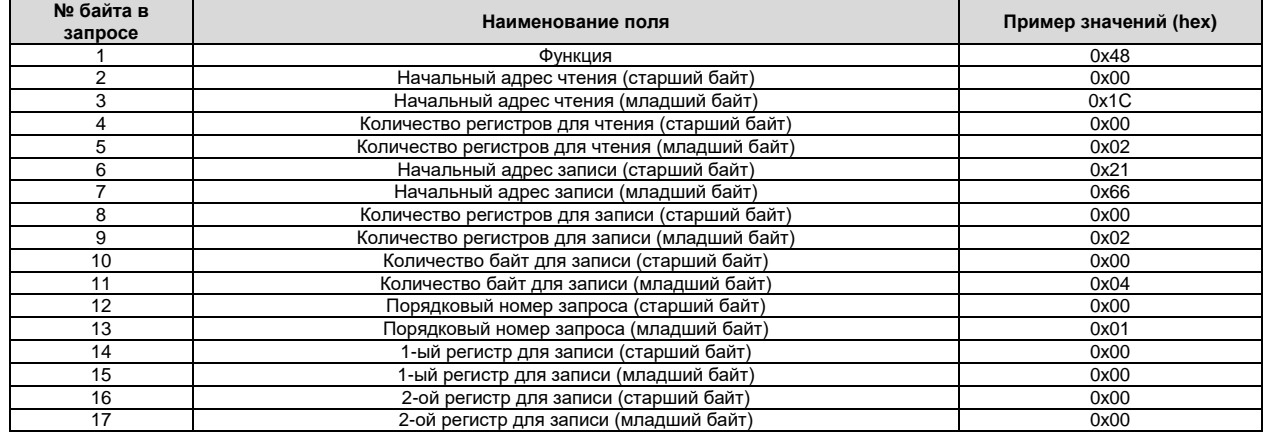

# В случае успешного выполнения PDU ответа прибора будет иметь следующую структуру:

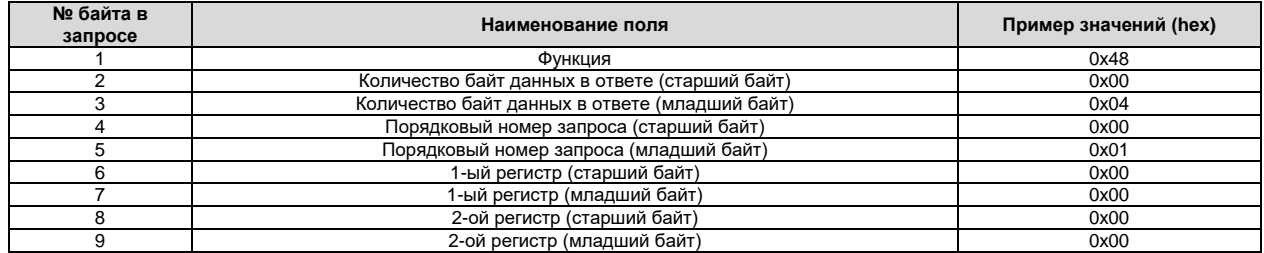

# В случае неуспешного выполнения PDU ответа прибора будет иметь следующую структуру:

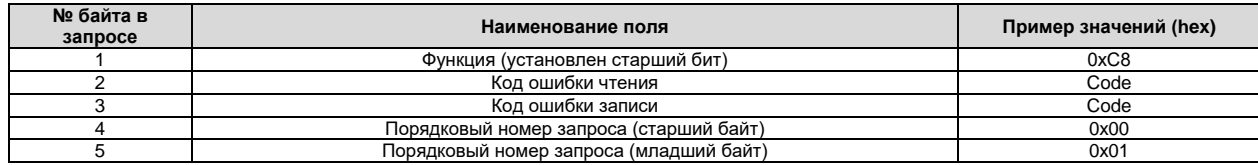

# <span id="page-13-0"></span>3 Организация доступа к данным

## <span id="page-13-1"></span> $3.1$ Используемые типы данных и условные обозначения

- unsigned char беззнаковое целое число (8 бит):
- signed char знаковое целое число (8 бит);
- unsigned short беззнаковое целое число (16 бит);
- signed short знаковое целое число (16 бит);
- unsigned long беззнаковое целое число (32 бита);
- signed long знаковое целое число (32 бита);
- unsigned int64 беззнаковое целое число (64 бита);
- signed  $int64 3HAKOBOe$  целое число (64 бита);
- float вещественное число одинарной точности (32 бита) с плавающей запятой, соответствующее стандарту «IEEE 754»;
- double вещественное число двойной точности (64 бита) с плавающей запятой, соответствующее стандарту «IEEE 754»;
- bit field битовое поле. Применяется когда внутри одного или нескольких байт разными битами или группами битов кодируется различная по смыслу информация. Если в пояснениях записано «Бит №0», то имеется ввиду самый младший бит байта; «Бит №1» - бит, следующий по старшинству за самым младшим; ..., «Бит №8» - самый старший бит, «Бит №9» - самый младший бит следующего байта и т.д. Является полным аналогом битовых полей языка программирования СИ;
- [N] массив из N элементов. Например, запись «unsigned char[4]» обозначает массив из 4-х элементов типа unsigned char:
- RO доступ только на чтение (read only):
- $R/W -$  доступ на чтение и запись (read/write);
- R/W\* доступ на чтение и запись (read/write). Запись разрешена только при особых условиях, которые будут специально оговариваться;
- (!) размер для битового поля указан в количестве бит;
- ПО программное обеспечение;
- ПВ версия встроенного программного обеспечения;
- AB версия аппаратного обеспечения:

#### <span id="page-13-2"></span> $3.2$ Регистровый доступ и характеристики параметров

Доступ к параметрам прибора реализован через функции чтения и записи регистров – переменных, имеющих тип шестнадцатиразрядное беззнаковое целое. При организации регистрового доступа делается допущение, что все многообразные структуры данных располагаются в памяти, элементарной ячейкой которой является один шестнадцатиразрядный регистр типа «беззнаковое целое». Физически данные могут находиться в совершенно разных участках памяти прибора и даже в разных типах памяти (оперативная, энергонезависимая и т.д.), но для системы верхнего уровня данные «выглядят» как единое адресное пространство. В этом случае все доступные данные можно представить как массив шестнадцатиразрядных регистров, каждый из которых характеризуется номером в массиве (далее - адресом). Каждый параметр прибора может занимать часть регистра, весь регистр целиком или несколько регистров. Таким образом, параметр характеризуется собственным типом и расположением внутри массива регистров.

#### <span id="page-13-3"></span>Порядок хранения и передачи байт данных  $3.3$

Для чтения и записи регистров в стандарте «Modbus» предусмотрены специальные функции, которые оперируют содержимым шестнадцатиразрядных регистров. Эти функции предполагают, что прибор хранит данные только типа шестнадцатиразрядное беззнаковое целое и ничего не «знают» о тех типах данных, которыми действительно представлены параметры прибора. Таким образом, получается, что в приборе данные хранятся в некоем исходном формате, а передаются по сети в виде набора шестнадцатиразрядных регистров. При передаче данных, чей размер в исходном формате превышает 16 бит (long, float, double и т.д.), используются несколько последовательных регистров. При этом младшие слова передаются в первую очередь, старшие - в последнюю.

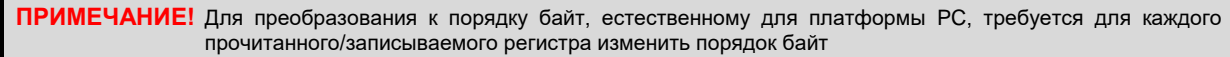

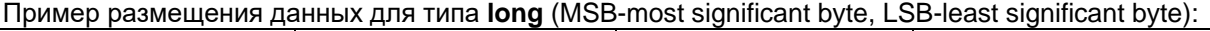

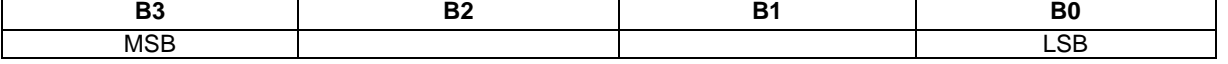

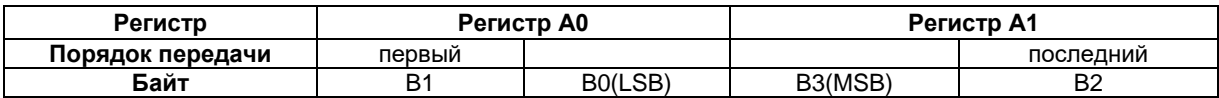

# Пример размещения данных для типа **float**:

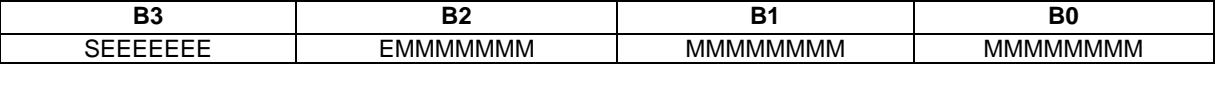

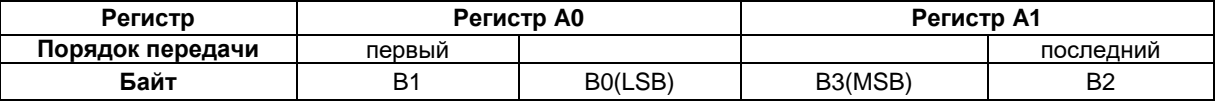

Пример размещения данных для типа **double**:

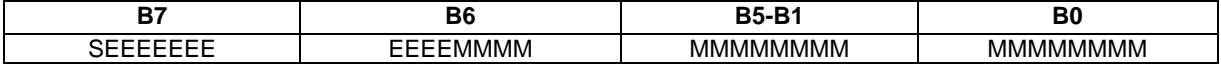

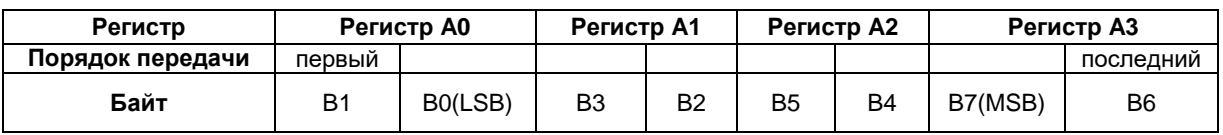

# <span id="page-15-0"></span>**4 Карта переменных**

# <span id="page-15-1"></span>**4.1 Информация об устройстве**

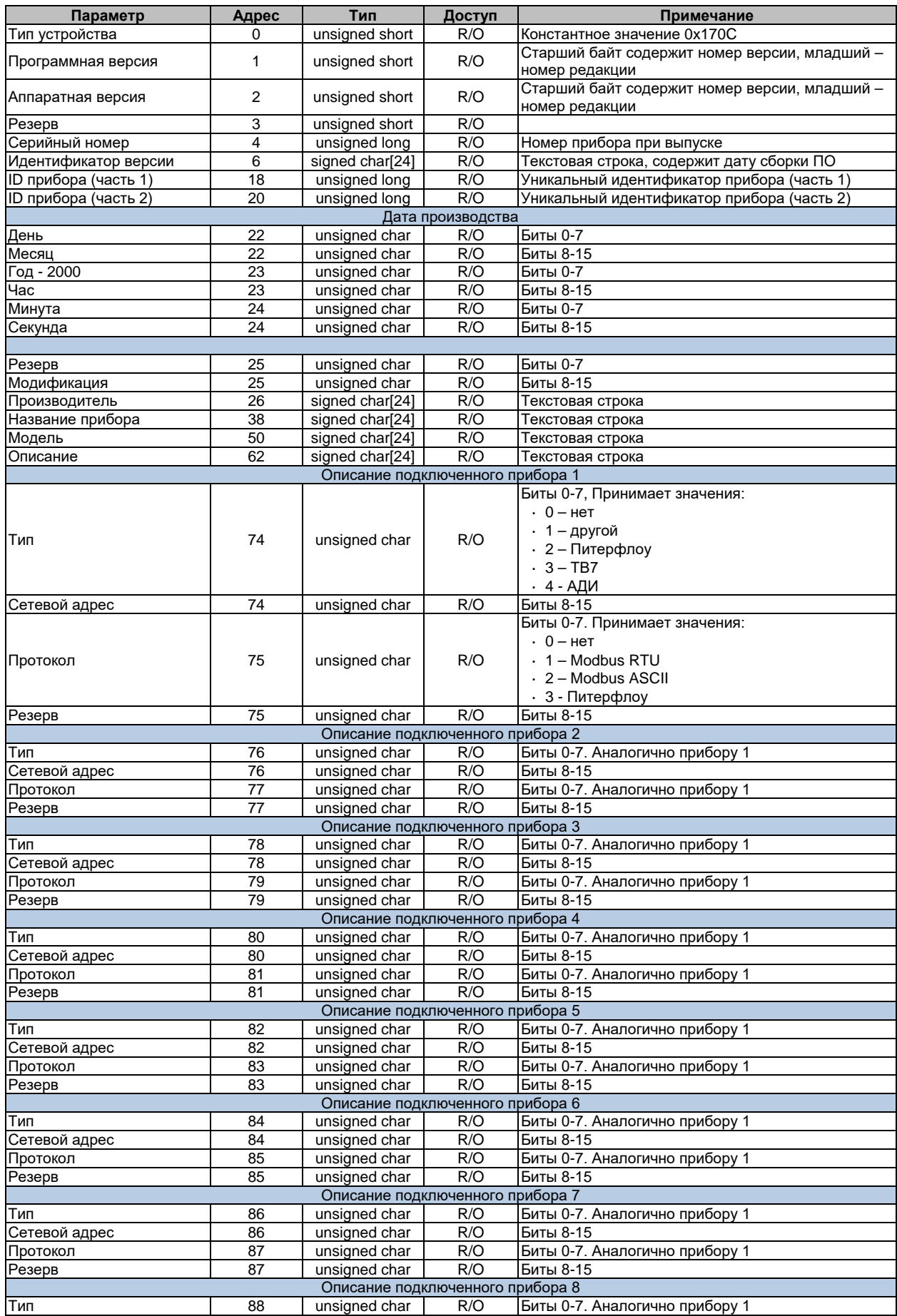

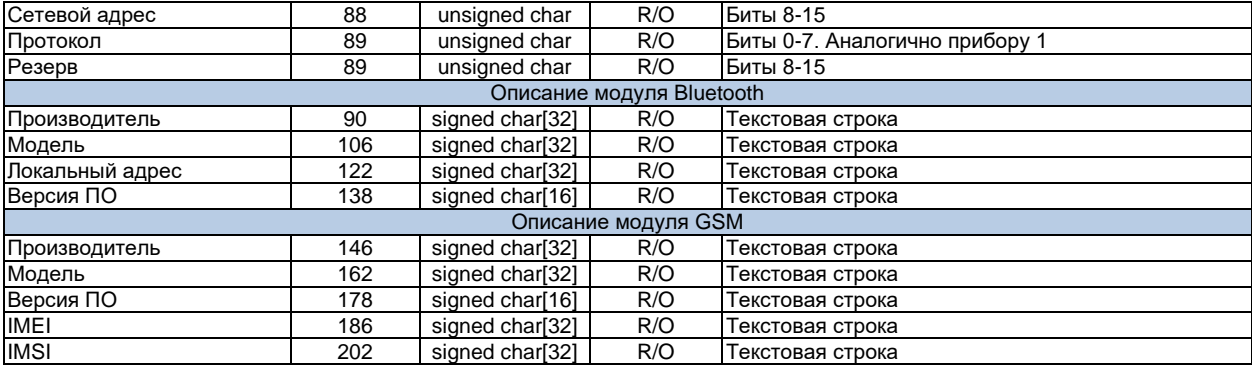

# <span id="page-16-0"></span>**4.2 Сервисная команда**

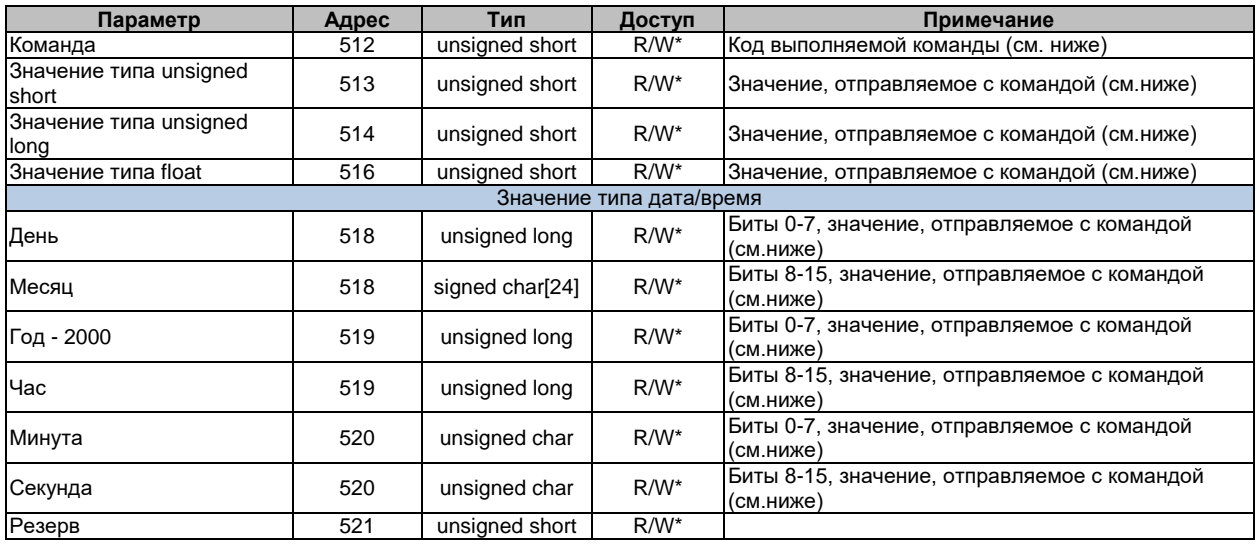

Структура используется для выполнения сервисных команд. В ряде случаев код команды сопровождается одним или несколькими дополнительными значениями. В случае, если требуются дополнительные значения, они должны быть записаны до выполнения команды или одновременно с выполнением. Список необходимых дополнительных значений и уровней доступа приведен ниже.

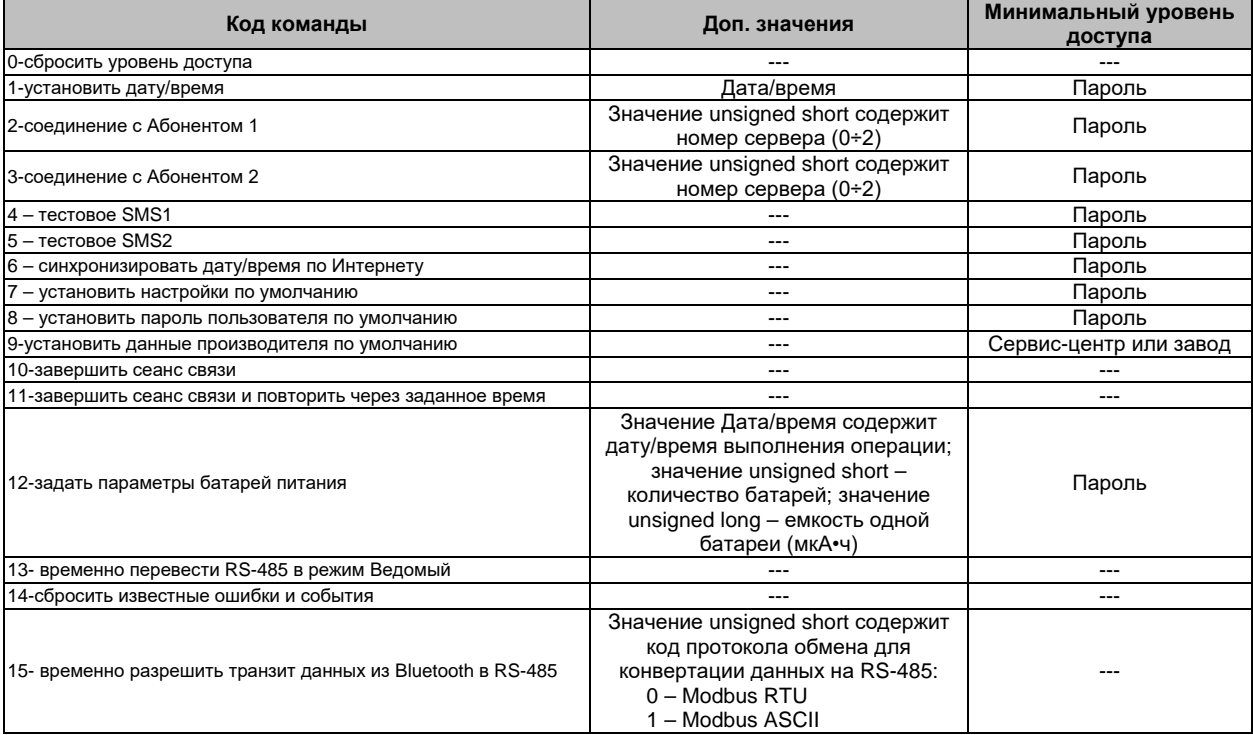

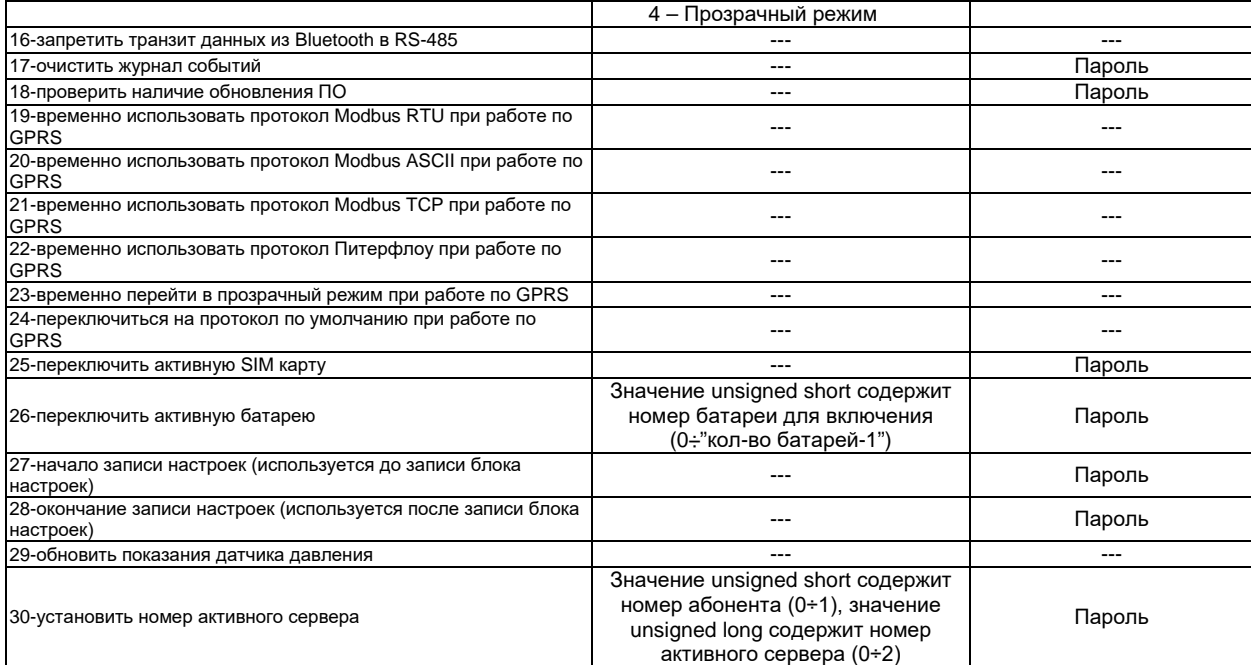

# <span id="page-17-0"></span>4.3 Настройки

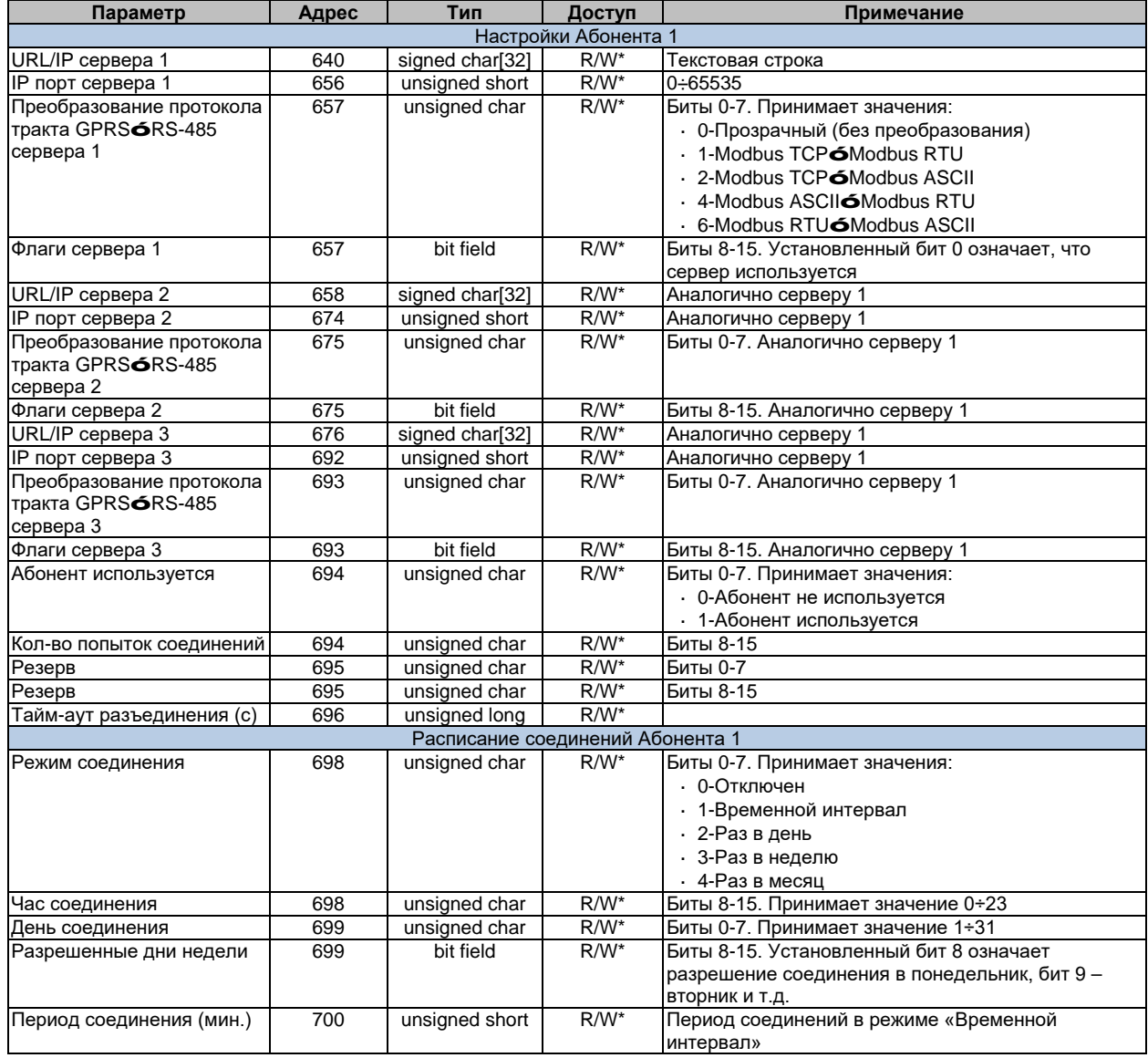

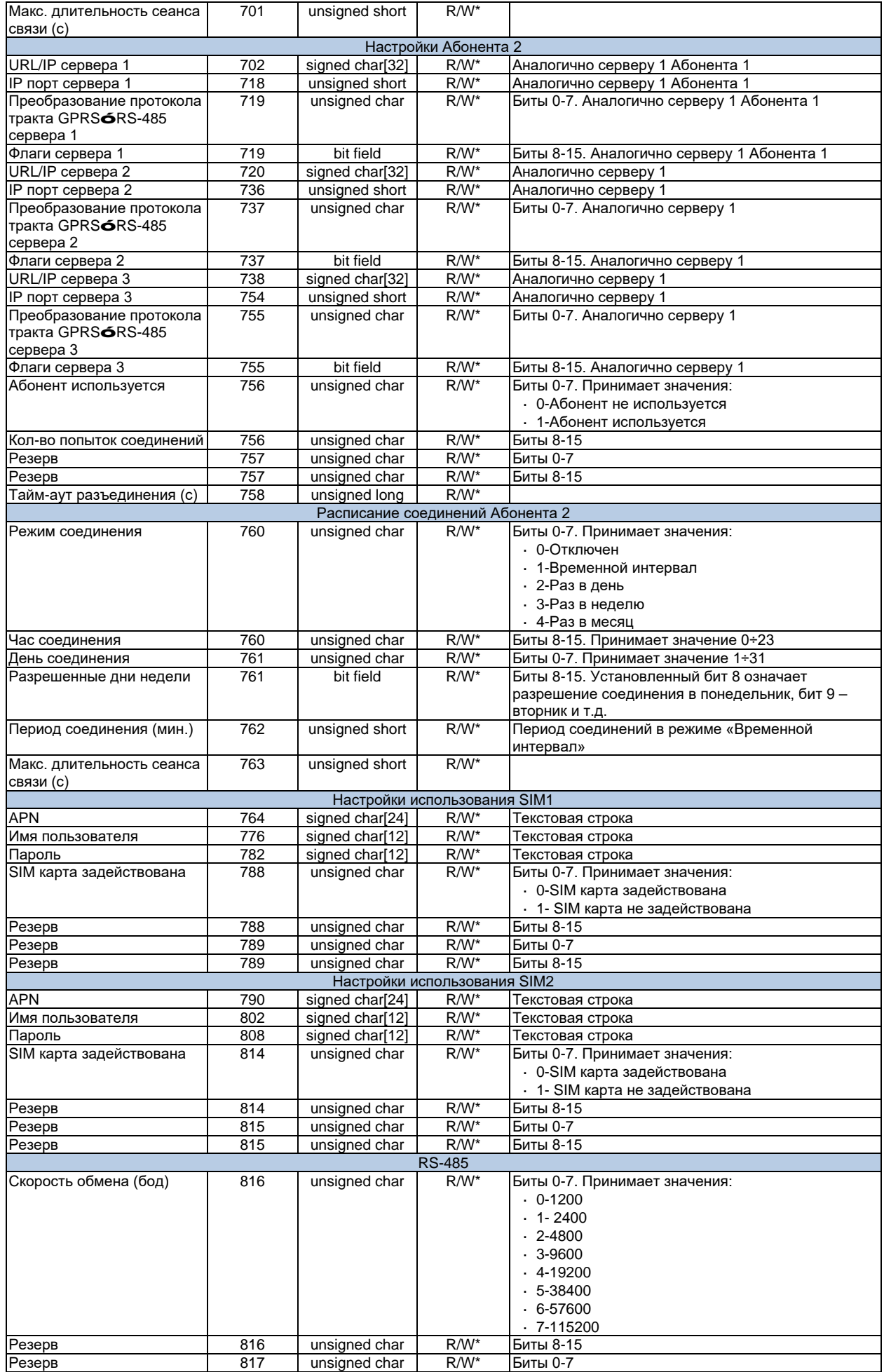

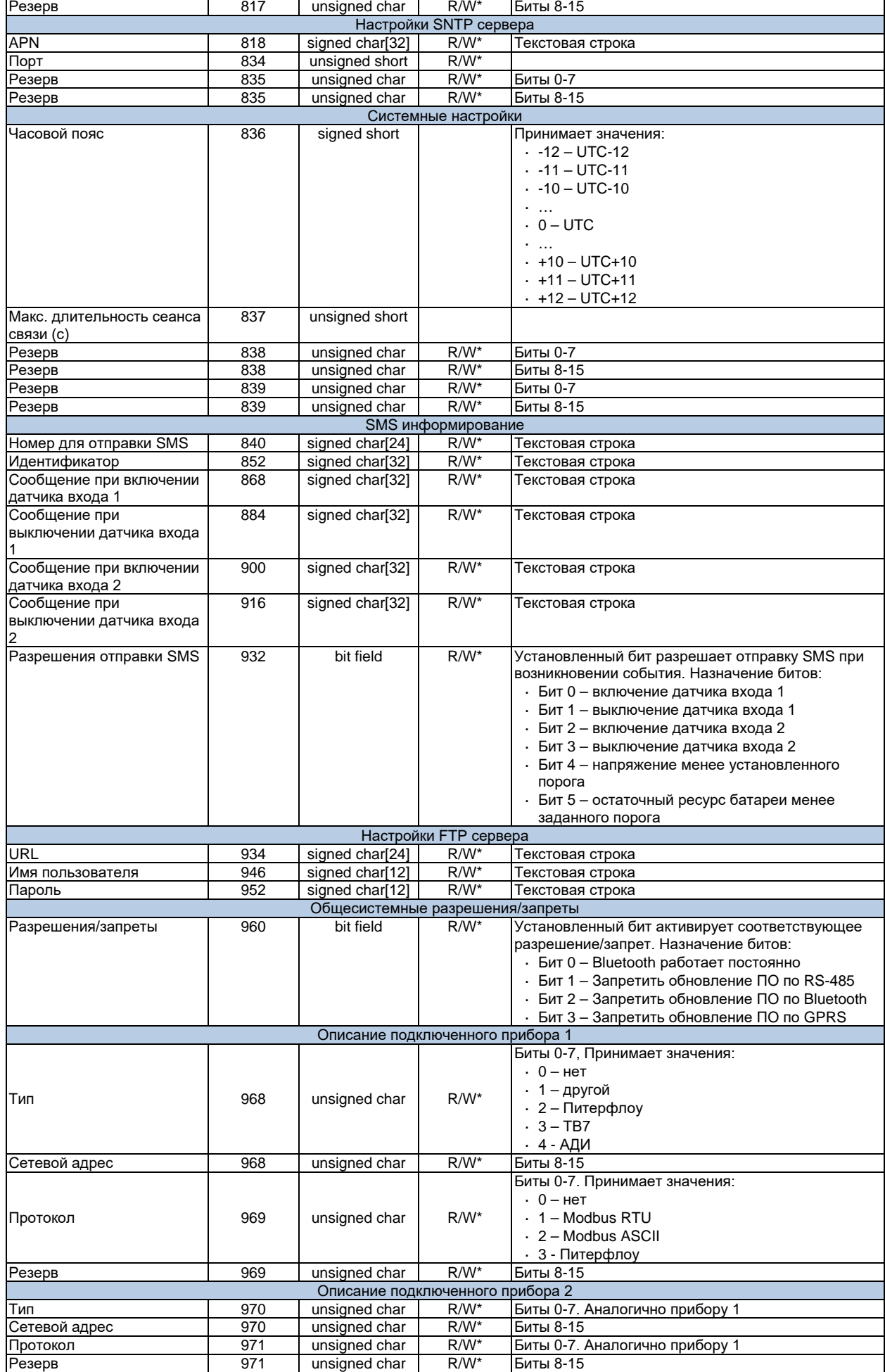

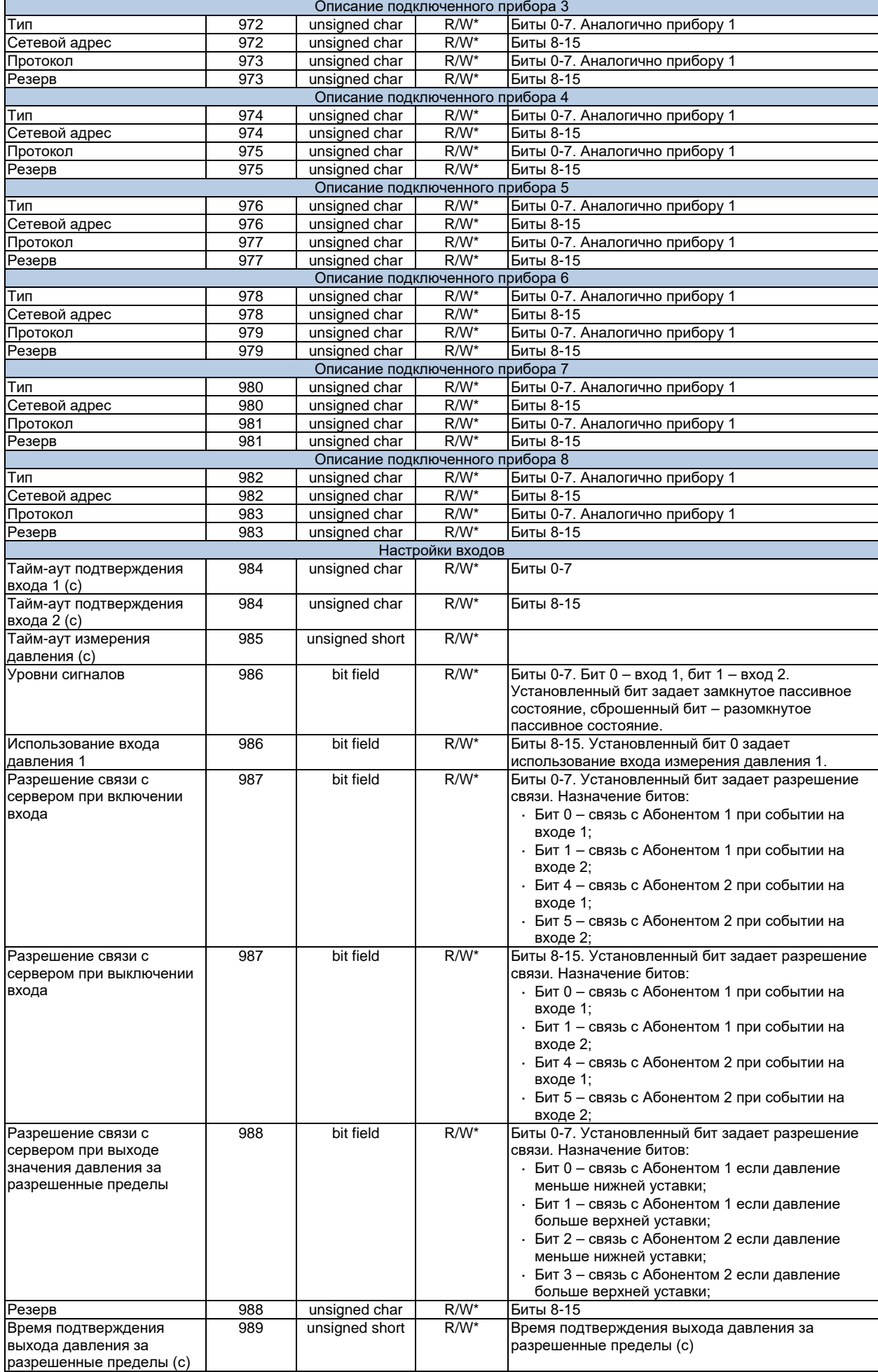

![](_page_21_Picture_23.jpeg)

Изменение настроек возможно после записи правильного пароля или открытия корпуса Прибора. Перед записью блока настроек необходимо выполнить сервисную команду «Начало записи настроек». По окончании записи блока настроек необходимо выполнить сервисную команду «Окончание записи настроек» для вступления записанных настроек в силу.

# <span id="page-21-0"></span>4.4 Текущее состояние

![](_page_21_Picture_24.jpeg)

![](_page_22_Picture_10.jpeg)

![](_page_23_Picture_673.jpeg)

# <span id="page-24-0"></span>**4.5 Ввод пароля пользователя**

![](_page_24_Picture_248.jpeg)

# <span id="page-24-1"></span>**4.6 Информация о батареях**

![](_page_24_Picture_249.jpeg)

# <span id="page-25-0"></span>**Приложение 1. Функция расчета контрольной суммы Cyclical Redundancy Checking (CRC16)**

Расчет контрольной суммы кадра RTU может выполняться по следующему алгоритму (текст на языке программирования СИ):

```
WORD Crc16(BYTE *Data, ULONG size) {
 union
 {BYTE b[2]; unsigned short w;} Sum;
 char shift_cnt;
 BYTE *ptrByte;
 ULONG byte_cnt = size;
 ptrByte=Data;
 Sum.w=0xffffU;
 for(; byte_cnt>0; byte_cnt--) {
        Sum.w=(unsigned short)((Sum.w/256U)*256U+((Sum.w%256U)^(*ptrByte++)));
        for(shift_cnt=0; shift_cnt<8; shift_cnt++) {
                if((Sum.w&0x1) == 1)Sum.w=(unsigned short)((Sum.w>>1)^0xa001U);
                else
                        Sum.w>>=1;}
 }
 return Sum.w;
}
```
Пусть какое-либо сообщение, имеющего длину N, записано в массиве Data[N+2] типа unsigned char. Тогда для этого сообщения контрольную сумму следует формировать следующим образом:

```
WORD CheckSumm = Crc16(Data, N);Data[N] = CheckSumm;Data[N+1] = CheckSumm>>8;
```
# <span id="page-26-0"></span>**Приложение 2. Функция расчета контрольной суммы LRC**

Пример функции расчета контрольной суммы кадра на языке СИ:

```
unsigned char Lrc(unsigned char * pSrc, int length) {
 unsigned char locLrc=0;
 for(int i=0; i<length; i++)
         locLrc := * (pSrc+1);return locLrc = ~locLrc + 1;
}
где:
```
- pSrc указатель на буфер, содержащий сообщение;
- length количество байт данных, для которых требуется произвести подсчет LRC.ä,

# <span id="page-27-0"></span>Приложение 3. Функции преобразования в ASCII и обратно

Ниже приведены примеры на языке СИ функций преобразования из ASCII формата в двоичный и обратного преобразования из двоичного в ASCII.

```
unsigned char CharT°0 [23]={
const
0, 1, 2, 3, 4, 5, 6, 7, 8, 9, 0, 0, 0, 0, 0, 0, 0, 10, 11, 12, 13, 14, 15const char BinToChar[16]=TwoASCIItoBIN(char *cptr, unsigned char *bptr) {
char
 char ca, i;
 unsigned char cb;
 cb=0;for(i=0; i<2; i++) {
        ca = * \text{cptr++;}ch < = 4;if((ca >= '0') && (ca <= '9') || (ca >= 'A') && (ca <= 'F'))
               cb = CharToBin [ca-0x30];
        else
               return(0);\mathcal{E}*bptr=cb;
 return(1);\mathcal{E}где:
  cptr - указатель на буфер, содержащий символы ASCII;
 bprt - указатель на буфер, куда записываются двоичные байты.
\epsilonBINtoTwoASCII(unsigned char *bptr, char *cptr) {
void
 unsigned char cb;
```

```
cb = *bptr;*cptr=BinToChar[(cb>>4) & 0x0F];
 cntr++*cptr=BinToChar[cb & 0x0F];
\}
```
где:

- · bptr указатель на буфер, содержащий двоичные байты;
- · cprt указатель на буфер, куда записываются символы ASCII.

# <span id="page-28-0"></span>**Приложение 4. Коды ошибок, возвращаемые прибором**

- 0 нет ошибок;
- 1 недопустимая функция;
- 2 недопустимый адрес в запросе;
- 3 недопустимые значения в поле данных запроса;
- 4 непоправимая ошибка возникла во время выполнения операции;
- 5 подтверждение выполнения операции (не используется);
- 6 запрос не может быть обработан сейчас, необходимо повторить запрос позднее;
- 7 (не используется);
- 8 (не используется);
- 9 устройство не готово;
- 10 при чтении запрошено больше регистров, чем допустимо;
- 11 сделана попытка записи большего количества регистров, чем допустимо;
- 12 недопустимый начальный адрес;
- 13 недопустимый конечный адрес (начальный адрес + количество регистров);
- 14 адрес доступен только для чтения;
- 15 доступ запрещен (защита, например кнопка ДОСТУП);
- 16 другая ошибка при обработке запроса;

128 – Ошибка выполнения modbus команды;

- 129 Команда может быть выполнена только по bluetooth интерфейсу;
- 130 Команда не может быть выполнена, когда включен GSM модуль;
- 131 Не был введен правильный пароль

132 – Команда может быть выполнена только при открытом корпусе прибора и при наличии электронного ключа

- 133 Команда может быть выполнена только при открытом корпусе прибора
- 134 Команда не может быть выполнена, т.к. выбранный Абонент неактивен
- 135 Команда не может быть выполнена, т.к. выбранный Сервер неактивен
- 136 Команда уже выполняется. Дождитесь завершения

137 – Команда не может быть выполнена, т.к. номер для отправки SMS не задан или имеет некорректный формат

- 138 Команда не может быть выполнена, т.к. стоит запрет на обновление прошивки
- 139 Команда не может быть выполнена, т.к. используется только одна SIM карта
- 140 Команда не может быть выполнена, т.к. выполняется одна из задач GSM модуля
- 141 Недопустимая для данного устройства прошивка
- 142 Несовпадение контрольной суммы прошивки
- 143 Команда не может быть выполнена, т.к. выполняется обновление встроенного ПО